## **Ruby master - Feature #14801**

## **New method 'show\_stack' to show Ruby stack(s) when program is running**

06/01/2018 02:27 AM - duerst (Martin Dürst)

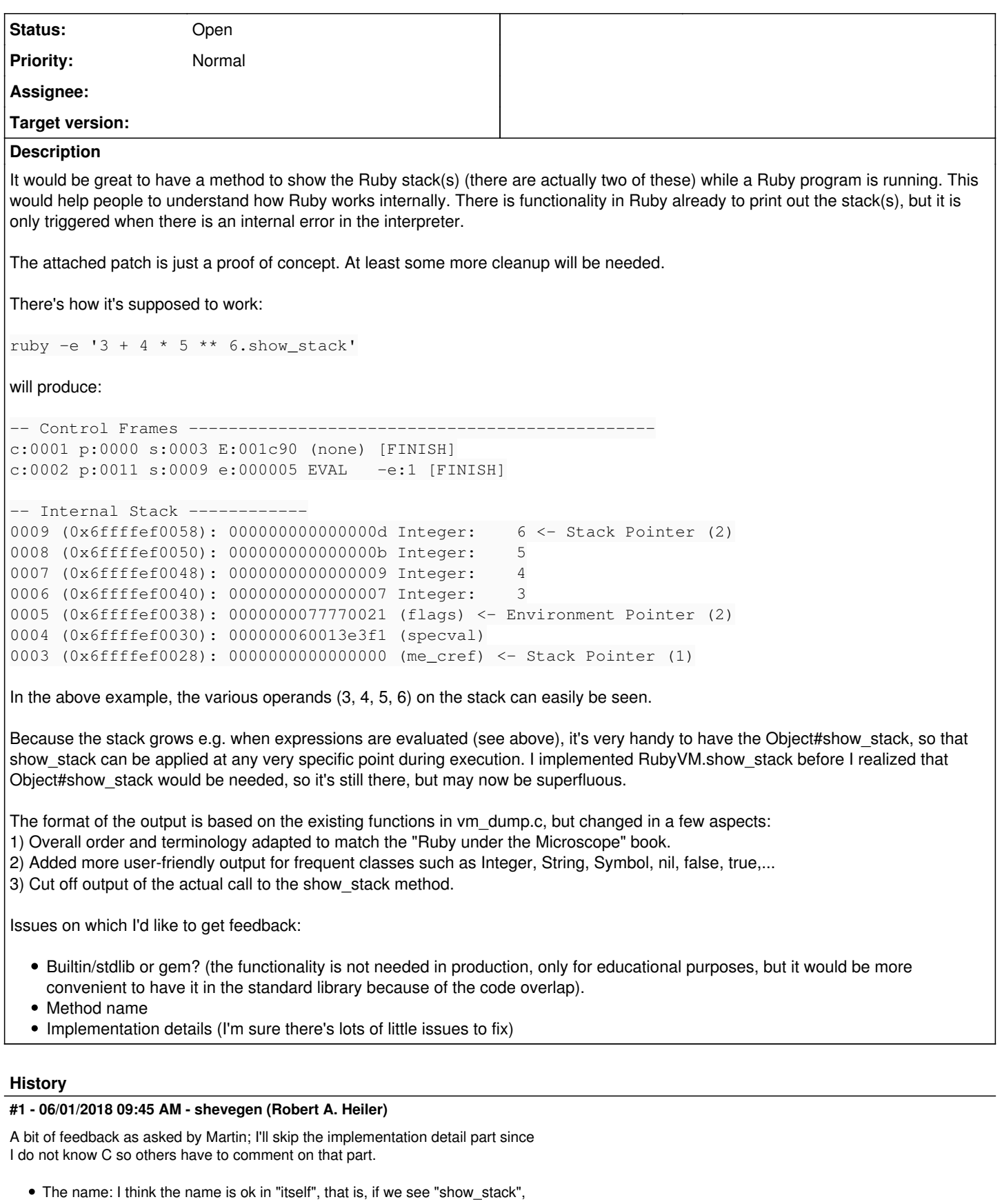

think the name part is separate from the functionality, and I think the functionality is fine. I love introspection so just about every change to provide us with more information is good, IMO.

- As for built-in or gem, I agree that it would be better to have it within ruby core itself. There were other discussions about other changes and people providing reasons as to why something should be a gem or part of the stdlib/core. For example, since ruby is so flexible (duck typing and duck patching and doing all about the ducklings), additional functionality could be easily put into a gem and loaded /or removed) at will. For me, personally, having something part of core/stdlib, is good for two reasons:
- Just about everyone will have this functionality, which can be really helpful when distributing code. This is, for me, also a reason why I think the bundler integration was good - I myself do not use bundler, but I understand the rubygem team not wanting to duplicate functionality when bundler provides it, and vice versa. So from this point of view, having functionality within ruby core/stdlib is very, very useful.
- The other reason is a bit more from a design point of view. When changes are made, we can know that matz has approved of them. So that is a good thing IMO since it is a part of quality control too; in other words, to be ruby ruby.

I implemented RubyVM.show\_stack before I realized that Object#show\_stack would be needed, so it's still there, but may now be superfluous.

Strange. I would think that .show stack fits better to RubyVM than Object. But I guess matz can comment at the next developer meeting perhaps.

## **Files**

show\_stack.patch 4.88 KB 06/01/2018 duerst (Martin Dürst)